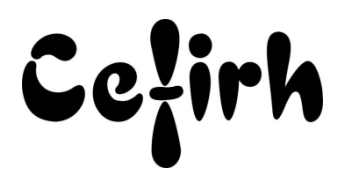

# **Excel Visual Basic - 2 jours - avancé**

*Les participants seront en mesure d'appliquer un savoir et d'utiliser un savoir-faire pour exécuter des taches et résoudre des problèmes. Ils seront capables de mettre en œuvre des savoir-faire dans des situations de travail pour leur développement professionnel ou personnel.*

*Etant centre agréé, nous pouvons faire passer la certification Tosa aux stagiaires à l'issue de chaque formation bureautique et également pour les formations PAO (InDesign, Photoshop et Illustrator), au prix de 95.00 €/HT/stagiaire.*

# **Durée:** 14.00 heures (2.00 jours)

# **Profils des apprenants**

Toute personne désirant acquérir les fonctions avancées du langage Visual Basic.

# **Prérequis**

- Un questionnaire d'évaluation est à nous retourner avant toute inscription
- Avoir une bonne maitrise des fonctionnalités de base d'Excel VB

# **Objectifs pédagogiques**

- Gérer les boites de dialogues Excel
- Mettre en place des procédures évènementielles simples
- Gérer les erreurs
- Créer des boites de dialogues personnalisées (UserForm)
- Créer des fonctions (procédures FUNCTION)
- Communiquer avec Microsoft Access Microsoft Outlook

# **Contenu de la formation**

- Les boîtes de dialogue
	- o Rappel sur les MsgBox
		- o Gestion des boîtes de dialogues Excel
		- o Création des boîtes de dialogue personnalisées (UserForm)
		- o Description et utilisation des contrôles disponibles
		- o Création de procédures évènementielles sur les contrôles
- Les procédures évènementielles
	- o Evènements liés au classeur
	- o Evènements liés à la feuille
- Les procédures Function
	- o Création d'une procédure Function
	- o Définition des arguments de la fonction
	- o Domaine d'utilisation des procédures Function
- La gestion des erreurs
	- o Détection d'une erreur
	- o Mise en place d'un traitement d'erreur
	- o Utilisation des instructions On Error, Resume, resume next, Err.Number, Err.description
- Sécurisation du projet par mot de passe
- Communication avec Outlook
	- o Accéder à Outlook
	- o Faire référence aux champs d'entête (A, CC, CCI, Objet, Pièce jointe)

**CEFIRH SAS** | 1 rue JOSEPH CUGNOT BEAUVAIS 60000 | Numéro SIRET : *34195770200036* | Numéro de déclaration d'activité : *226000042860 (auprès du préfet de région de : Hauts de France) Cet enregistrement ne vaut pas l'agrément de l'État.*

**CEFIRH SAS** 1 rue JOSEPH CUGNOT 60000 BEAUVAIS Email : administratif@cefirh.com Tel : 03 44 05 65 15

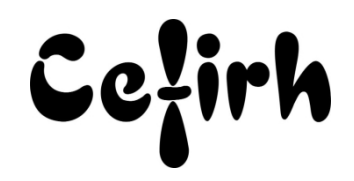

- o Envoyer un mail
- Communication avec Access
	- o Utiliser les modèles ADO
	- o Utiliser les modèles DAO
- **.** Les tableaux
	- o Les variables tableau
	- o Utiliser des tableaux statistiques et dynamiques
	- o Utiliser l'instruction ENUM

# **Organisation de la formation**

## **Équipe pédagogique**

Votre formateur a la maitrise du logiciel enseigné avec une expérience minimum de 15 ans, il possède un diplôme dans ce domaine et une formation au métier de formateur ou son équivalent.

## **Moyens pédagogiques et techniques**

- Pour les formations dans nos locaux : salles de formation mises à disposition des stagiaires isolées du bruit, équipées d'ordinateurs portables, d'un vidéoprojecteur et d'un tableau blanc. Nos locaux sont accessibles pour accueillir les personnes à mobilité réduite.
- Si la formation a lieu dans vos locaux, le lieu de formation mis à disposition devra être en adéquation avec la formation
- Séances de formation en présentiel ou en distanciel.
- Support de cours au format PDF est remis à chaque participant en fin de session.

## **Dispositif de suivi de l'exécution de l'évaluation des résultats de la formation**

- Un questionnaire d'évaluation est à nous retourner avant toute inscription
- Le programme est adapté et personnalisé, avant chaque session, nos intervenants font un tour de table afin de connaître les besoins des participants et orienter la formation en fonction de leurs attentes et les accompagner pour atteindre leurs objectifs.
- Nos formateurs adaptent une pédagogie très progressive en proposant aux stagiaires des exercices pratiques qui leur sont remis et qui portent sur des cas concrets, tous les sujets sont ainsi traités. Ces exercices permettent un contrôle d'évaluation continu, de vérifier l'évolution des apprenants et de mesurer leurs acquis tout au long de la formation.
- Attestation individuelle de fin de formation.
- Pour obtenir la certification "Tosa" il faut atteindre un score minimum de 351, en dessous une attestation de passage sera délivrée.

## **Accessibilité et délais d'accès**

Nos locaux sont accessibles pour accueillir les personnes à mobilité réduite. Notre Organisme de Formation et notre Référent Handicap sont à votre écoute afin de permettre à chacun l'accès à nos formations. Une étude de vos besoins sera réalisée afin de construire et adapter votre formation en lien avec les experts mobilisables.

Pour accéder à cette formation, merci de contacter Mr BOUVELLE Frédéric au 07 72 14 11 91

Un questionnaire d'évaluation vous sera adressé afin de confirmer votre niveau.

Votre inscription pourra se faire minimum 48 heures avant la date de votre formation.

Dans le cadre d'un financement CPF, merci de prévoir 12 jours avant le début de la formation.